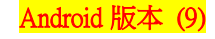

 $\begin{array}{c} \hline \end{array}$ 

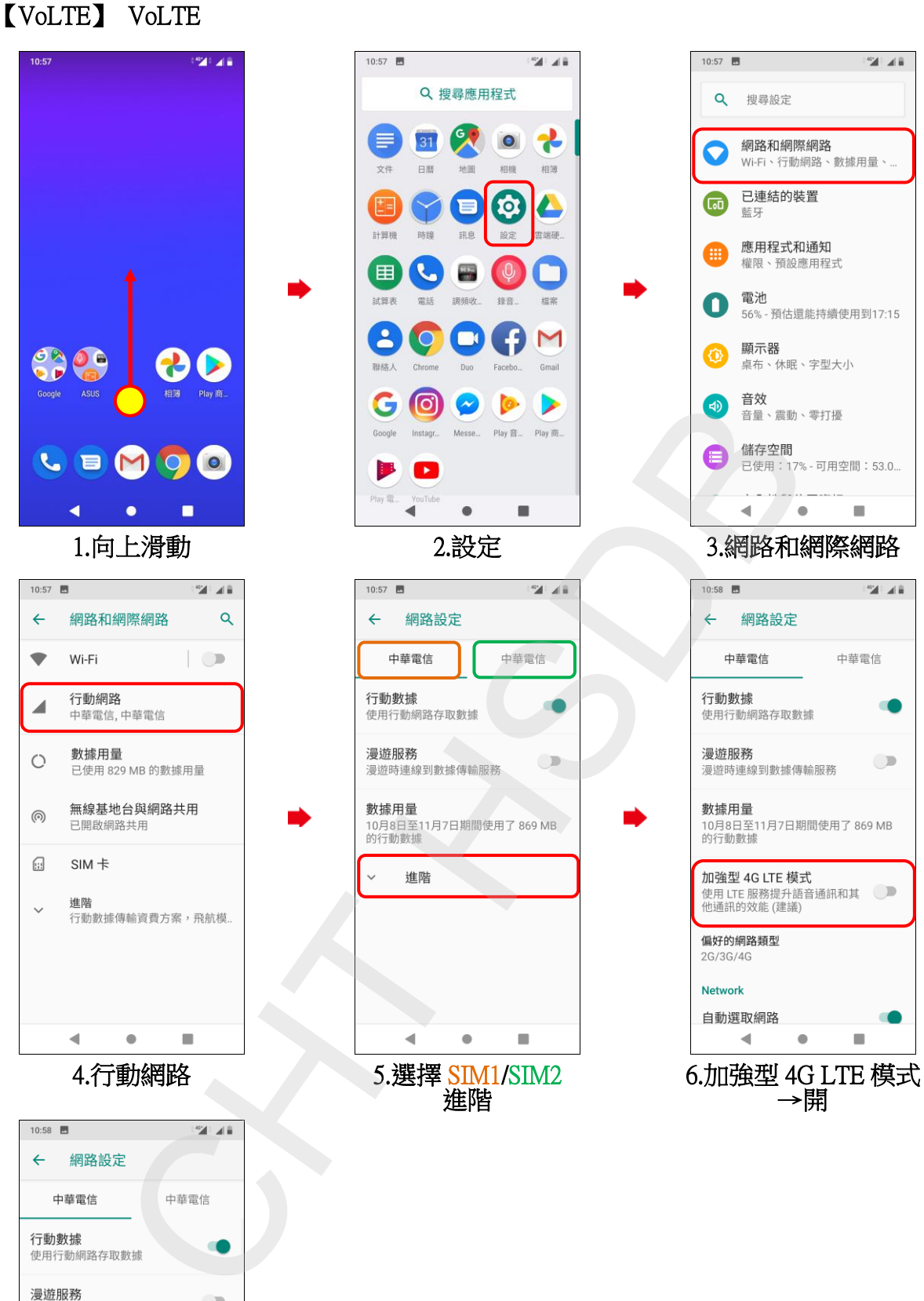

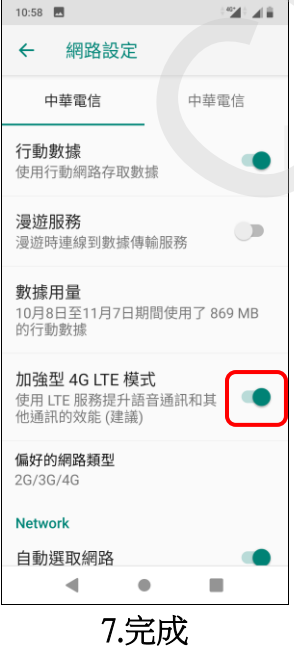